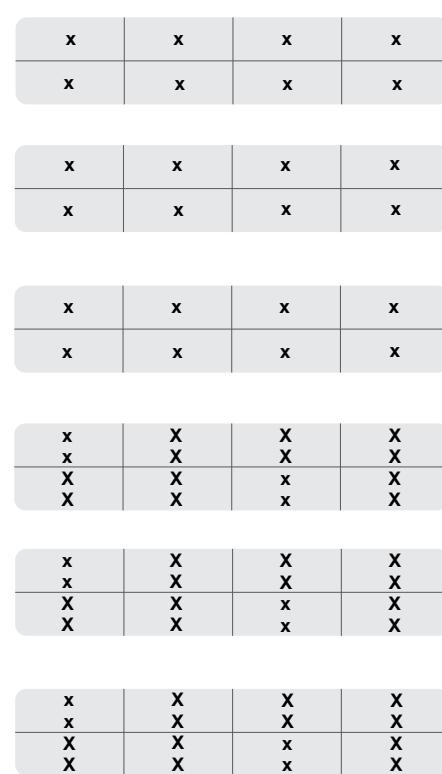

1. Use adhesive paper (or tape)

2. For editing:<br>Select form, add or edit fields.<br>Close formatting after.

3. Print: Set scale to none for 1:1<br>printing

4. Cut / Adjust label